## Northwest Florida Association Computer User Groups Computer Tech '10 - January 23, 2010 Morning Schedule of Events

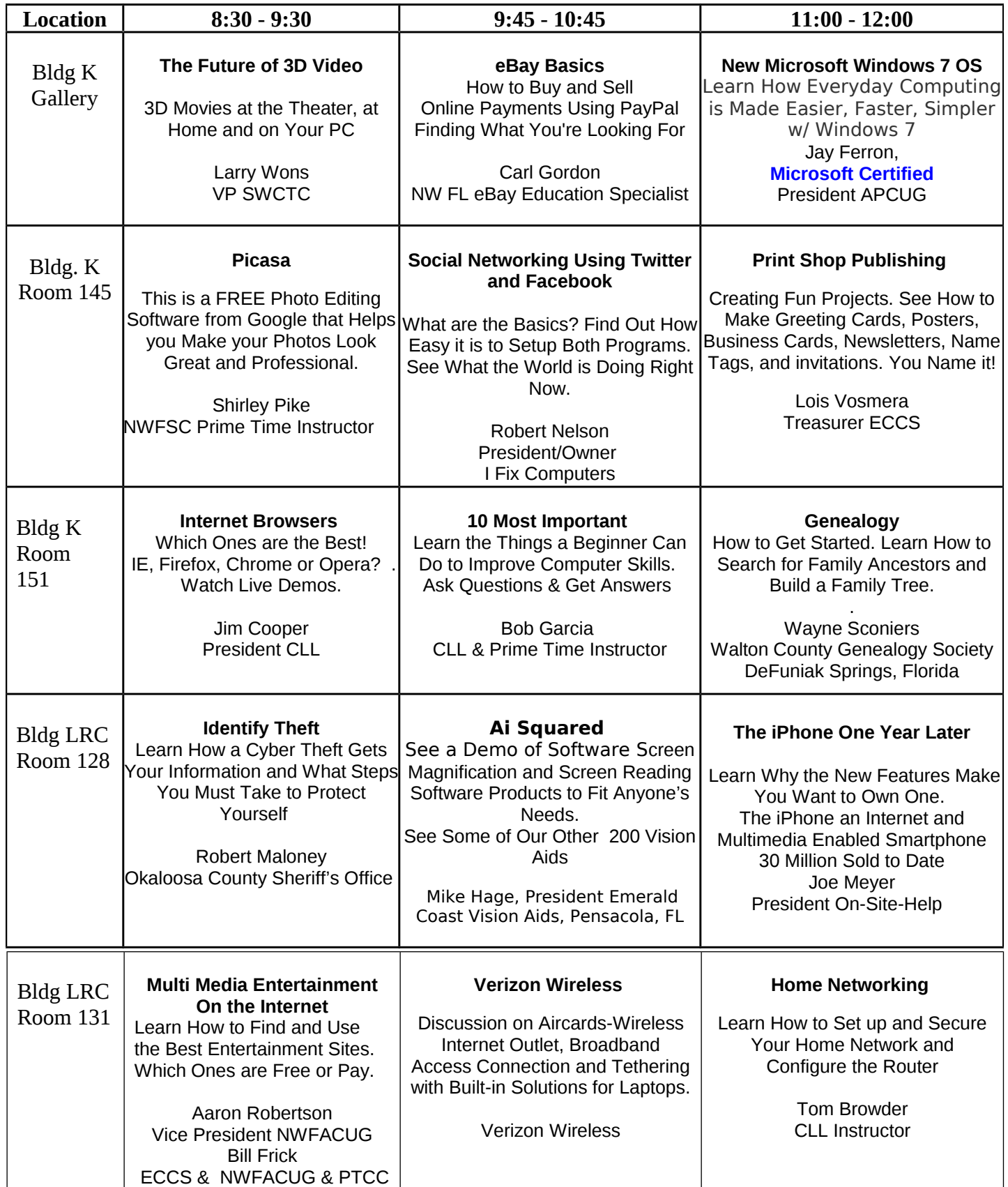

## Afternoon Schedule of Events

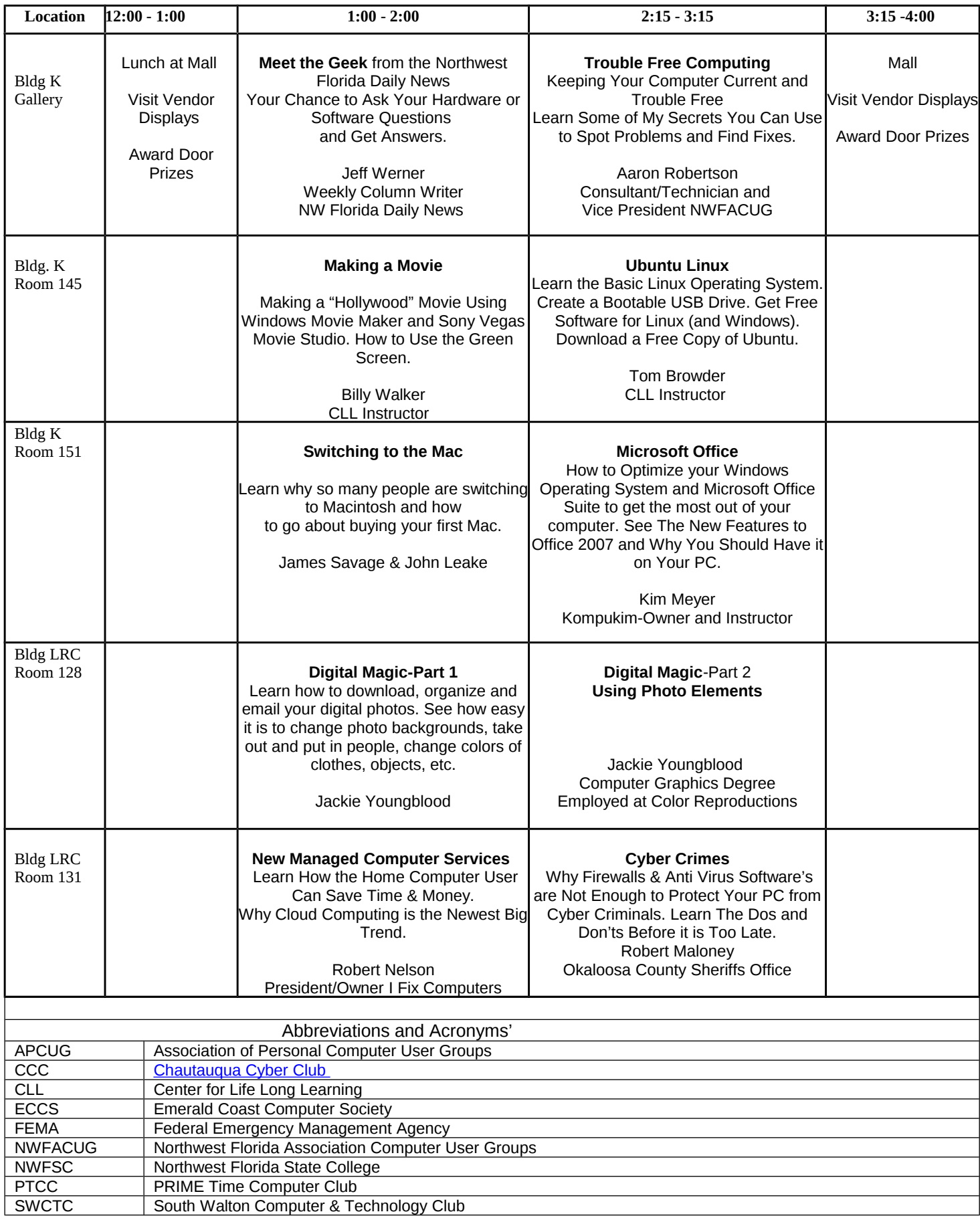